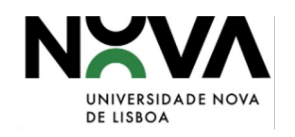

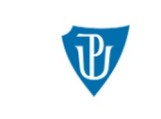

Palacký University Olomouc

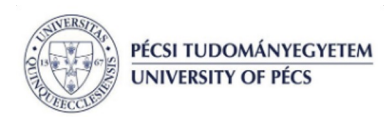

## Humanities Going Digital (HUGOD)

[2020-1-CZ01-KA226-HE-094363]

Ferramentas computacionais de exploração de *Corpora:*  introdução

Sessão 02 | 28/09/2022 | Raquel Amaro

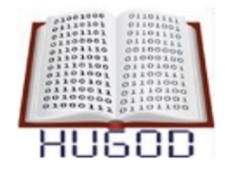

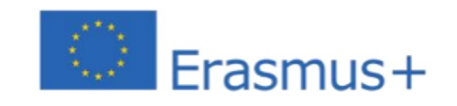

AULAS

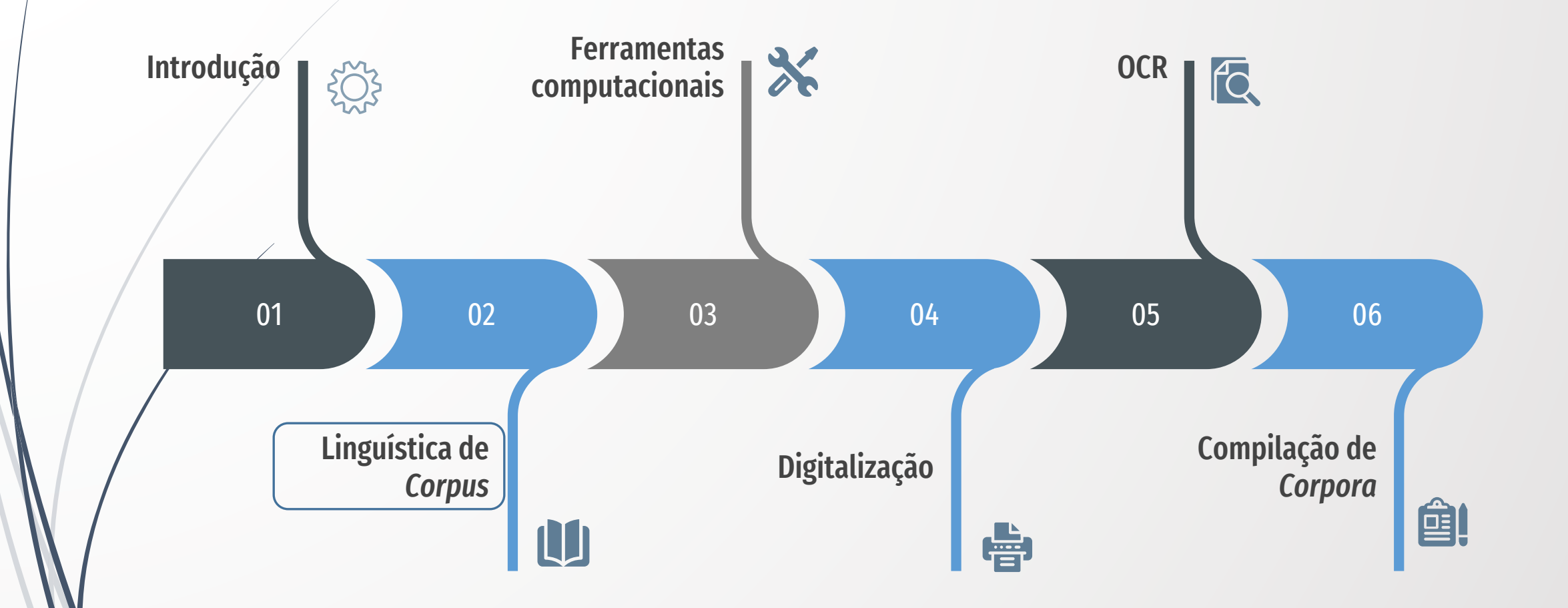

## <sup>3</sup> Ferramentas computacionais para exploração de *Corpora*

O que nos permitem?

- Desconstrução do texto (ou conjunto de textos) em poucos segundos → fragmentação
- Análise quantitativa dos dados (frequências de ocorrências, distribuição etc.)
- Dados estruturados e reutilizáveis para diferentes tipos de estudo → muito usados para estudos sobre a língua, mas não só.

Importante: Permite análise crítica dos dados!

- O facto de não termos evidências relativamente a um determinado fenómeno, não implica que este não exista, pode apenas não constar no corpus recolhido  $\rightarrow$  não podemos inferir de forma direta "evidências negativas"

## Tratamento de corpora: ferramentas e procedimentos

- Separação de unidades lexicais: tokenizador
- Lematização verbal: lematizador

4

- Anotação morfossintática etiquetador/anotador
- Análise quantitativa (frequência de ocorrência, densidade lexical, contagem de caracteres/unidades lexicais/sílabas/orações.. )
- Concordanceamento concordanciadores para seleção de contextos de ocorrências anotados
- Extração de palavras-chave

- …

### 5 Tokenizador

Para que serve?

- Indicar onde começa e acaba uma palavra/unidade de significado/unidade lexical:
	- $\rightarrow$  nem sempre o que está entre dois espaços em branco é a palavra, depende

da língua em uso (ex. línguas aglutinantes, línguas com ideogramas etc.)

- para identificar as palavras compostas como único itens atómicos
	- (couve-flor; rés-do-chão)

## Exemplos de Tokenizadores

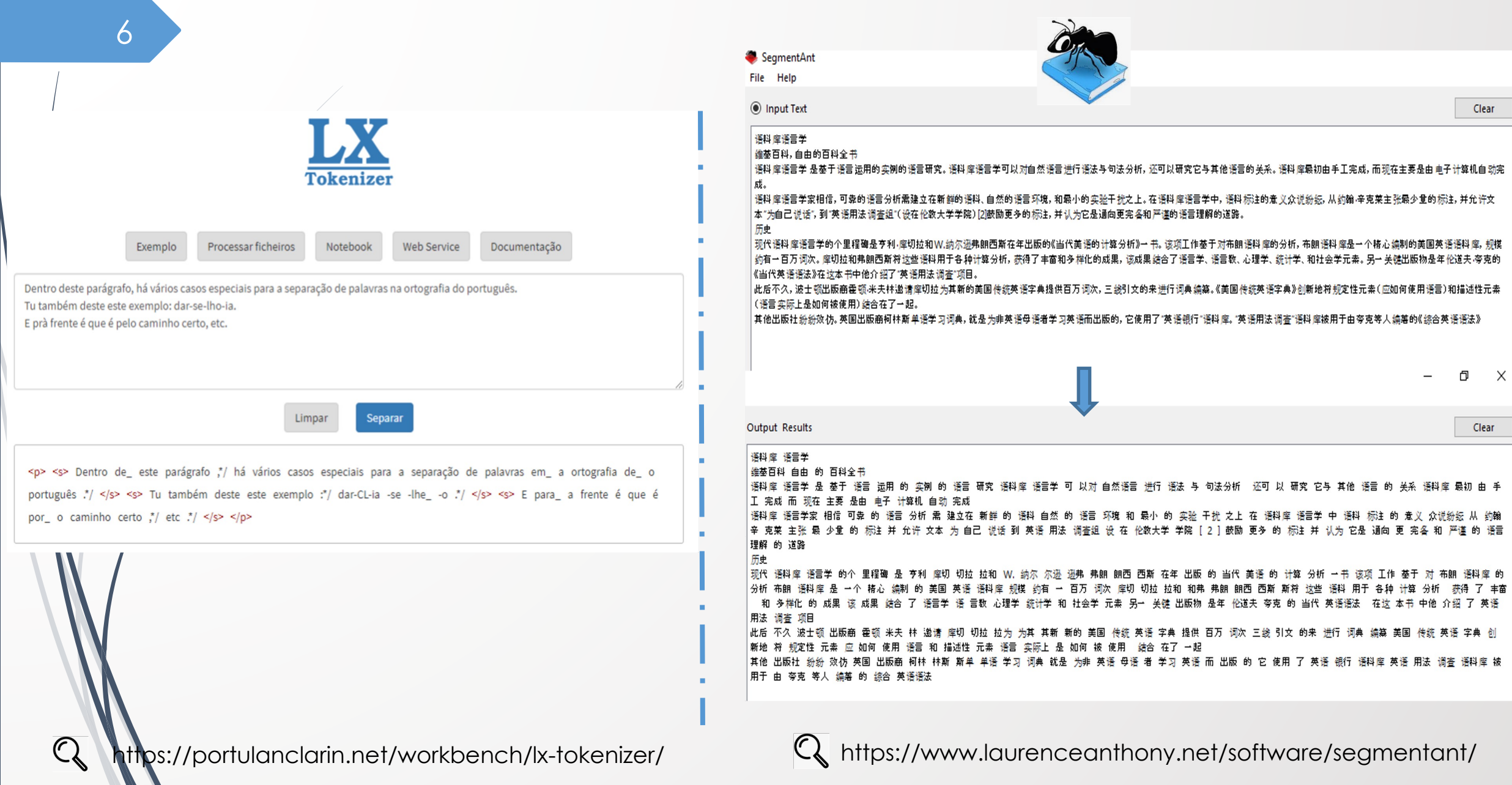

## Lematizador

Lema = forma canônica/neutra das palavras (entrada do dicionário)

Permite:

7

- agrupar diferentes ocorrências de uma mes
- distinguir palavras homógrafas

Para que serve?

- → para cálculo de frequência
- $\rightarrow$  para desambiguação

https://www.linguateca.pt/acesso/corpus.php

"casa" - distribuição por lemas

### Exemplo de Lematizador

8

## Stanza

#### **Example Usage**

Running the LemmaProcessor requires the TokenizeProcessor, MWTProcessor, and POSProcessor. After the pipeline is run, the pocument will contain a list of Sentence S, and the Sentence S will contain lists of Word S. The lemma information can be found in the lemma field of each Word.

#### Accessing Lemma for Word

Here is an example of lemmatizing words in a sentence and accessing their lemmas afterwards:

import stanza

nlp = stanza.Pipeline(lang='en', processors='tokenize,mwt,pos,lemma')

doc = nlp('Barack Obama was born in Hawaii.')

print(\*[f'word: {word.text+" "}\tlemma: {word.lemma}' for sent in doc.sentences for word in sent.words], sep='

As can be seen in the result, Stanza lemmatizes the word was as be.

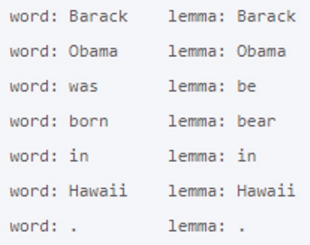

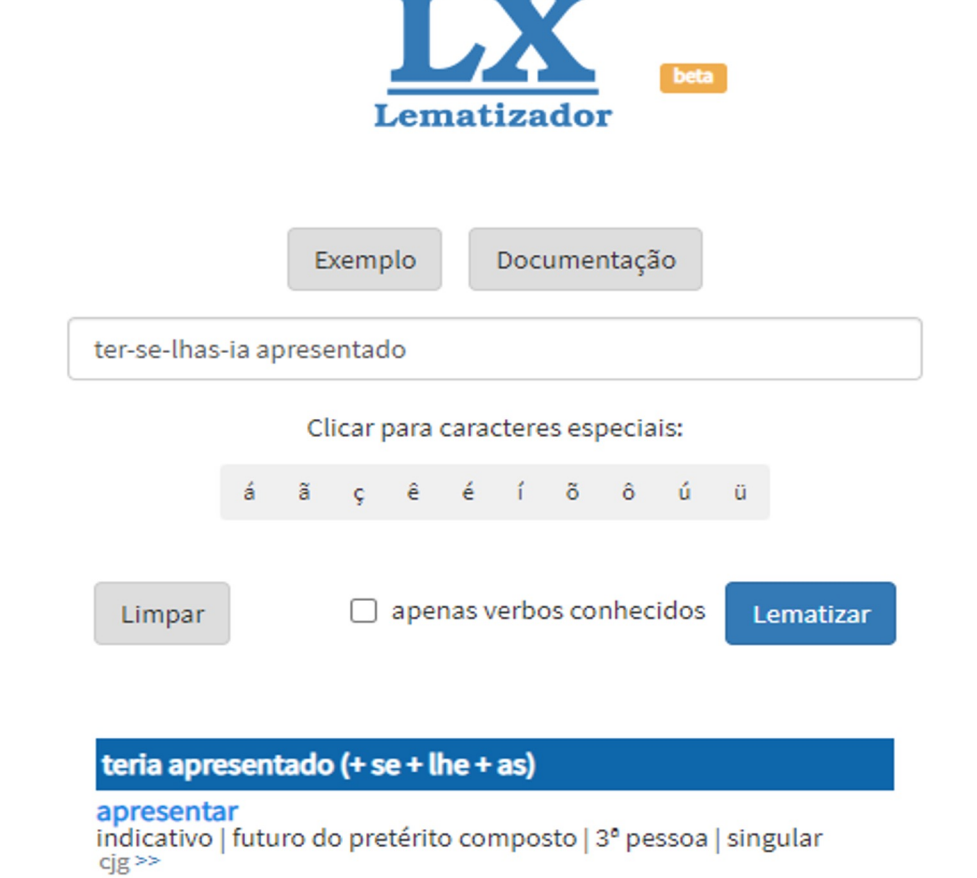

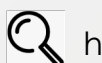

https://stanfordnlp.github.io/stanza/lemma.html#example-usage https://portulanclarin.net/workbench/lx-lemmatizer/

## <sup>9</sup> Etiquetador

Etiquetador morfossintático: ferramenta que atri categoria morfossintática correspondente.

POS (tagging) = Part-of-speech - categoria mor

Para que serve?

- para efeitos de classificação das unidades l
- para desambiguação

https://www.linguateca.pt/acesso/corpus.php

"clara" distribuição por POS

"corte" distribuição por POS

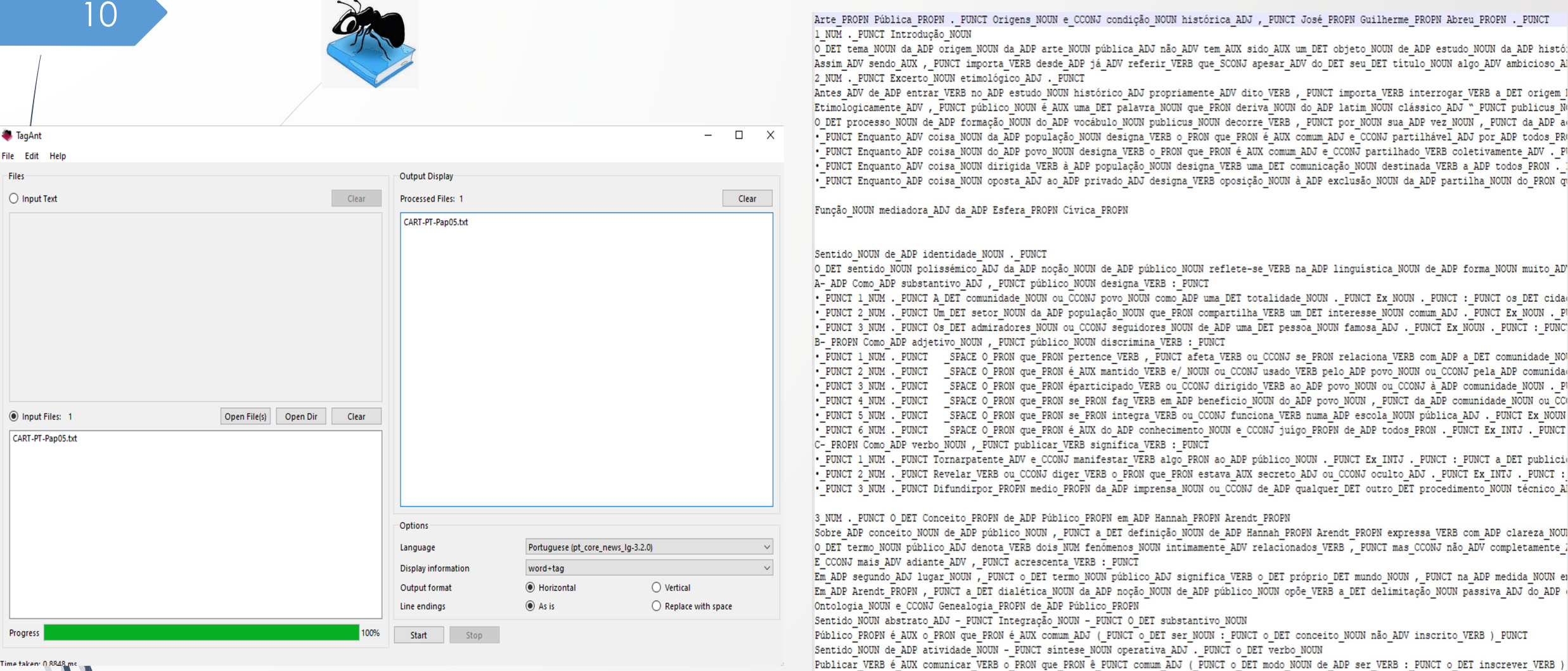

#### Arte PROPN Pública PROPN . PUNCT Origens NOUN e CCONJ condição NOUN histórica ADJ , PUNCT José PROPN Guilherme PROPN Abreu PROPN . PUNCT

### Exemplo de Etiquetador

1 NUM . PUNCT Introducão NOUN

SPACE O PRON que PRON é AUX mantido VERB e/ NOUN ou CCONJ usado VERB pelo ADP povo NOUN ou CCONJ pela ADP comunida

SPACE O PRON que PRON éparticipado VERB ou CCONJ dirigido VERB ao ADP povo NOUN ou CCONJ à ADP comunidade NOUN. P

SPACE O PRON que PRON se PRON fag VERB em ADP benefício NOUN do ADP povo NOUN, PUNCT da ADP comunidade NOUN ou CO

SPACE O PRON que PRON se PRON integra VERB ou CCONJ funciona VERB numa ADP escola NOUN pública ADJ. PUNCT Ex NOUN

SPACE O PRON que PRON é AUX do ADP conhecimento NOUN e CCONJ juígo PROPN de ADP todos PRON . PUNCT Ex INTJ . PUNCT

Sentido NOUN concreto ADJ - PUNCT diferenciação NOUN - PUNCT o DET adjetivo NOUN

4 NUM . PUNCT Complexo NOUN conceptual ADJ de ADP Arte PROPN Pública PROPN

Público PROPN é AUX o PRON que PRON é AUX partilhado ADJ ( PUNCT o DET ente NOUN : PUNCT o DET conceito NOUN inscrito VERB ) PUNCT

https://www.laurenceanthony.net/software/tagant/

### Exemplo de Etiquetador

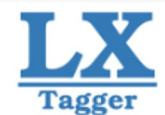

Exemplo Processar ficheiros Notebook **Web Service** Documentação Etiquetas Arte Pública. Origens e condição histórica, José Guilherme Abreu. O tema da origem da arte pública não tem sido um objeto de estudo da história da arte, e se nos últimos anos o estudo do mesmo tem conhecido um desenvolvimento importante na bibliografia de língua inglesa, assim como em castelhano e mesmo em português, a investigação tem-se centrado essencialmente sobre casos de estudo, desde obras, projetos ou intervenções autorais, estendendo-se mais raramente a programas de regeneração urbana ou de participação comunitária, onde são analisadas sobretudo as linguagens plásticas, as estratégias de produção artística e as tensões causadas pela sua receção pública das obras, sendo residuais os trabalhos sobre os problemas e os conceitos de uma teoria da arte pública, que globalmente está por estabelecer. Formato de visualização  $\bullet$  amigável  $\circ$  CINTIL  $\circ$  conll ○ coluna Limpar Anotar PNM PNM PNT CN CJ CN ADJ PNT PNM PNM PNM PNT DA CN PREP<br><p> <s> Arte Pública . </s> <s> Origens e condição histórica , José Guilherme Abreu . </s> <s> O tema de DA CN PREP DA CN ADJ ADV VAUX PPT UM CN PREP CN PREP DA CN PREP DA CN PNT CJ CL PREP a origem de a arte pública não tem sido um objeto de estudo de a história de a arte , e se em DA ADJ CN DA CN PREP-DA ADV VAUX PPT UM CN CN ADJ PREP-DA CN PREF-<br>Os últimos anos o estudo de\_ o mesmo tem conhecido um desenvolvimento importante em\_ a bibliografia de PREP CN CJ ADV PREP CN ADJ PNT LCJ1 LCJ2 PREP CN PNT DA **CN** V CL PPT língua inglesa , assim como em castelhano e mesmo em português , a investigação tem -se centrado ADV PREP CN PREP CN PNT PREP CN PNT CN CJ CN ADJ PNT **GER** CL ADV essencialmente sobre casos de estudo, desde obras, projetos ou intervenções autorais, estendendo -se mais CN PREP CN ADJ CJ PREP CN **ADJ** PNT REL raramente a programas de regeneração urbana ou de participação comunitária , onde são analisadas sobretudo **CN** ADJ PNT DA CN PREP **CN** ADJ CJ DA CN **PPA** PREP DA POSS **CN** ADJ. as linguagens plásticas, as estratégias de produção artística e as tensões causadas por\_ a sua receção pública PREP DA CN PNT GER PREP DA CN PNT GER ADJ DA CN PREP DA CN CJDA CN PREP UM CN PREP DA CN<br>de\_ as obras , sendo residuais os trabalhos sobre os problemas e os conceitos de uma teoria de\_ a arte ADJ PNT REL **ADV** V PREP INF PNT pública, que globalmente está por estabelecer. </s> </p>>

https://portulanclarin.net/workbench/lx-tagger/

## <sup>12</sup> Análise quantitativa

Análise objetiva de dados (totais ou parciais) ou parâmetros específicos

- Ex.
	- lista de ocorrências (=*wordlist*)
	- nº de frases, parágrafos, lemas, formas etc..
	- tokens por texto
	- distribuição do lema ou da expressão pelo corpus (com diferentes visualizações: diagramas, plots etc.)

### Exemplo de Análise Quantitativa

Frequências de palavras:

de 12  $em$  10  $a<sub>7</sub>$  $e<sub>6</sub>$ 

 $as<sub>4</sub>$ 

 $04$ 

edições 4

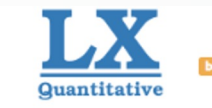

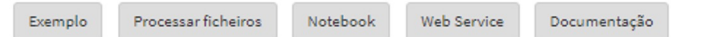

A final do Campeonato Europeu de Futebol de 2016 realizou-se em 10 de julho de 2016 no Stade de France em Saint-Denis, França. Foi disputada entre Portugal e a França, que era a equipa anfitriã. Os portugueses ganharam a partida e sagraram-se campeões europeus de futebol. Esta foi a segunda participação numa final deste campeonato para Portugal e a terceira para a França. Os portugueses haviam participado anteriormente nas edições de 1984 e em todas as edições desde 1996. O seu melhor resultado anterior foi em 2004, com o título de vice-campeão. Já os franceses participaram em 1960, 1984 e em todas as edições desde 1992, tendo-se sagrado campeões nas edições de 1984 e de 2000.

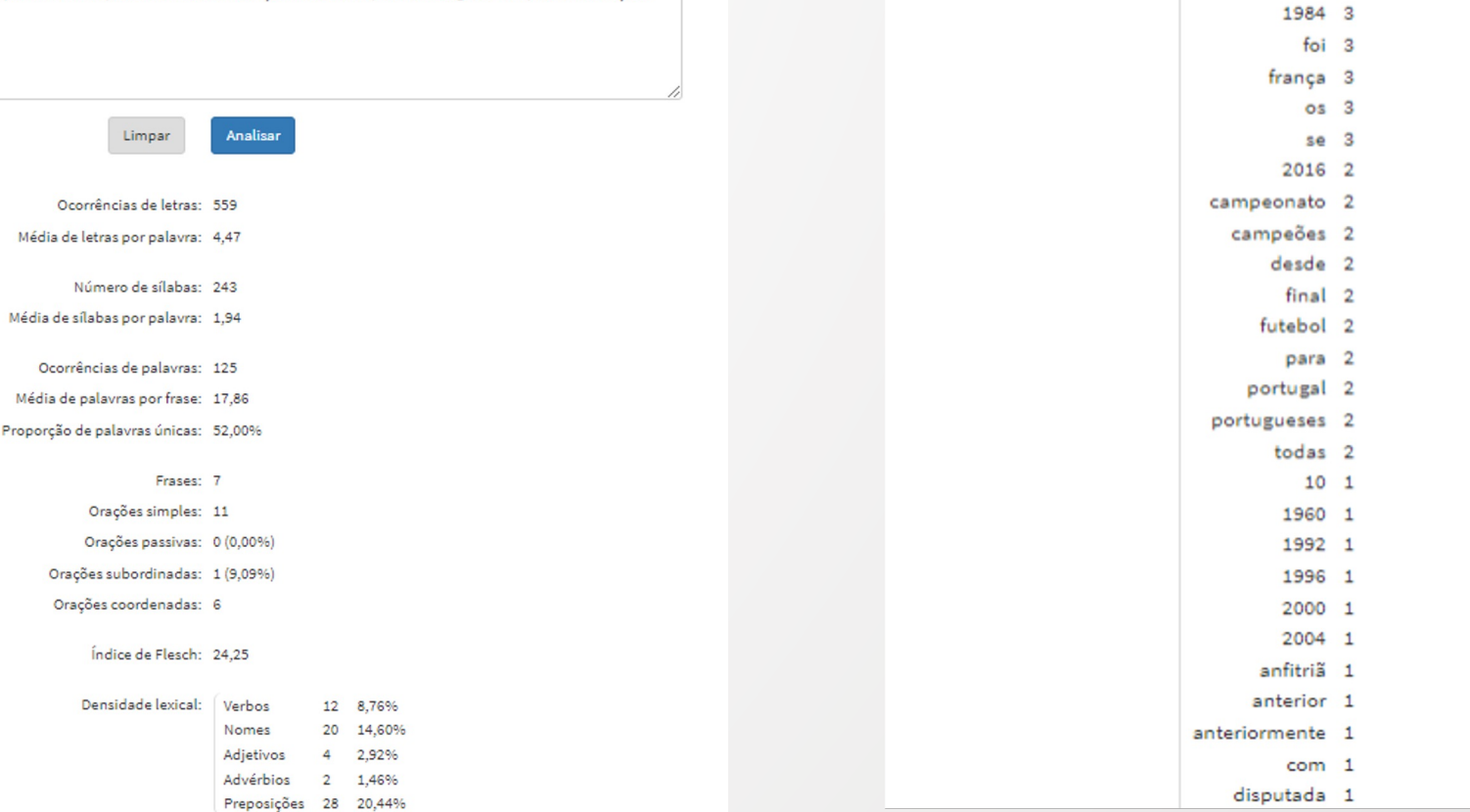

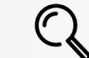

## 14 Concordanceador

- Concordanceador: ferramenta que permite fazer pesquisas dentro do corpus e identificar e recuperar uma sequência específica de caracteres mais ou menos comprida - uma palavra, uma parte de palavra, um sintagma etc.
- / Concordância: linha de texto em que ocorre a sequência de caracteres em causa. Tipicamente para cada ocorrência corresponde uma linha.

#### Que tipo de resultado fornece?

A sequência em causa está sempre evidenciada (negrito, cor diferente), normalmente é apresentada no meio da linha, mas não necessariamente. O contexto antes e depois da forma em questão, pode corresponder com uma frase completa ou com parte desta.

#### Para que serve?

- para analisar o contexto de ocorrência de formas ou sequências (é possível aplicar filtros para isolar co-ocorrentes mais ou menos distantes antes e depois da forma em causa)<br>- para identificar padrões linguísticos recorrentes<br>- para inferir informações - confirmar ou negar hipóteses prévias
- 
- 

(http://corpora.lancs.ac.uk/clmtp/2-conc.php)

### Exemplo de Concordanceador

15

### Linguateca

Procura: [lema="jogador"] Pedido de uma concordância em contexto Corpo: CONDIVport 11.2

8090 ocorrências.

Número de ocorrências excessivo! Tente restringir a sua procura a menos de 4000 casos.

Concordância

Procura: [lema="jogador"]

Apresenta-se uma amostra aleatória de 4000 das 8090 ocorrências encontradas.

par=fut-PT-Bola-50-5912: Dos três defesas, Alfredo continua a ser o mais jogador -- um jogador autêntico, aliás

par=fut-PT-Bola-50-6215: Os recortes de alguns jornais que damos, a seguir devem habilitar os nossos leitores, a ajuizar melhor do reflexo causado pela decisão tomada por Cândido de Oliveira, e da forma como foram recebida intervenções como orientador técnico do importante clube carioca

par=fut-BR-GazetaEsp-50-60003: Até mesmo antes da leitura dos jornais, fervilhavam os dos «fans» em torno da atuação dos jogadores, cada qual, como é natural, procurando colocar em o seu idolo

par=fut-BR-GazetaEsp-70-63841: - Ainda não sei se poderei contar com o jogador

par=fut-BR-GazetaEsp-70-62295: Jogadores -- Armando, Osvaldo Cunha, Mendes, Vagner, Pedro Rodrigues, Ademir, Adãozinho, Peri, Servilio, Rocha, Lima, Mauri, Leonete, Ico, Nelson Lopes, José Eduardo, Neilo e Carlos Alberto

par=fut-PT-Bola-50-2563: -- Em quatro meses de permanente labor, não registámos a mais pequena deselegância da parte dos jogadores

par=fut-PT-Bola-50-9653: Jogadores correctos e público correctíssimo valorizaram o espectáculo o mais possível

par=fut-PT-Bola-50-8988: Aproveitámos a ocasião para ouvir alguns jogadores que se dirigiam para o balneário

par=fut-PT-Bola-70-17741: Coexistirão na equipa jogadores não amadores e jogadores profissionais ?

par=fut-BR-JSports-50-37601: Quando joga o scratch inglês os jogadores do scratch abandonam os seus clubes até em dias de matches decisivos do campeonato inglês

par=fut-BR-JSports-70-43169: Mas, ainda que já tenha o seu time na cabeça, Zagalo enfrenta dois problemas sérios, resultantes de um mesmo jogador: Tostão.

par=fut-PT-Bola-50-6102: Pelas substituições operadas ao longo da partida, verificou-se que passaram pelo campo 33 jogadores, dos quais dezanove pertencentes ao F. C do Porto e catorze ao Estoril

par=fut-PT-Bola-50-582: -- A sua transferência para uruchiba da III Divisão «afogou-o» ... mas ele sabe «nadar» muito bem O contacto com jogadores das Divisões inferiores fez-lhe perder qualidades, mas não popularidade..

par=fut-PT-Bola-70-13291: Finalidade para a qual, naturalmente, terá também contribuído o árbitro, ao ordenar a marcação de duas grandes penalidades, ambas por derrube de jogadores vimaranenses

par=fut-BR-JSports-70-41332: Em seu trajeto, os jogadores eram aplaudidos

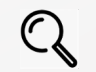

## Exemplo de Concordanceador

16 **BNCweb (CQP-Edition)** 

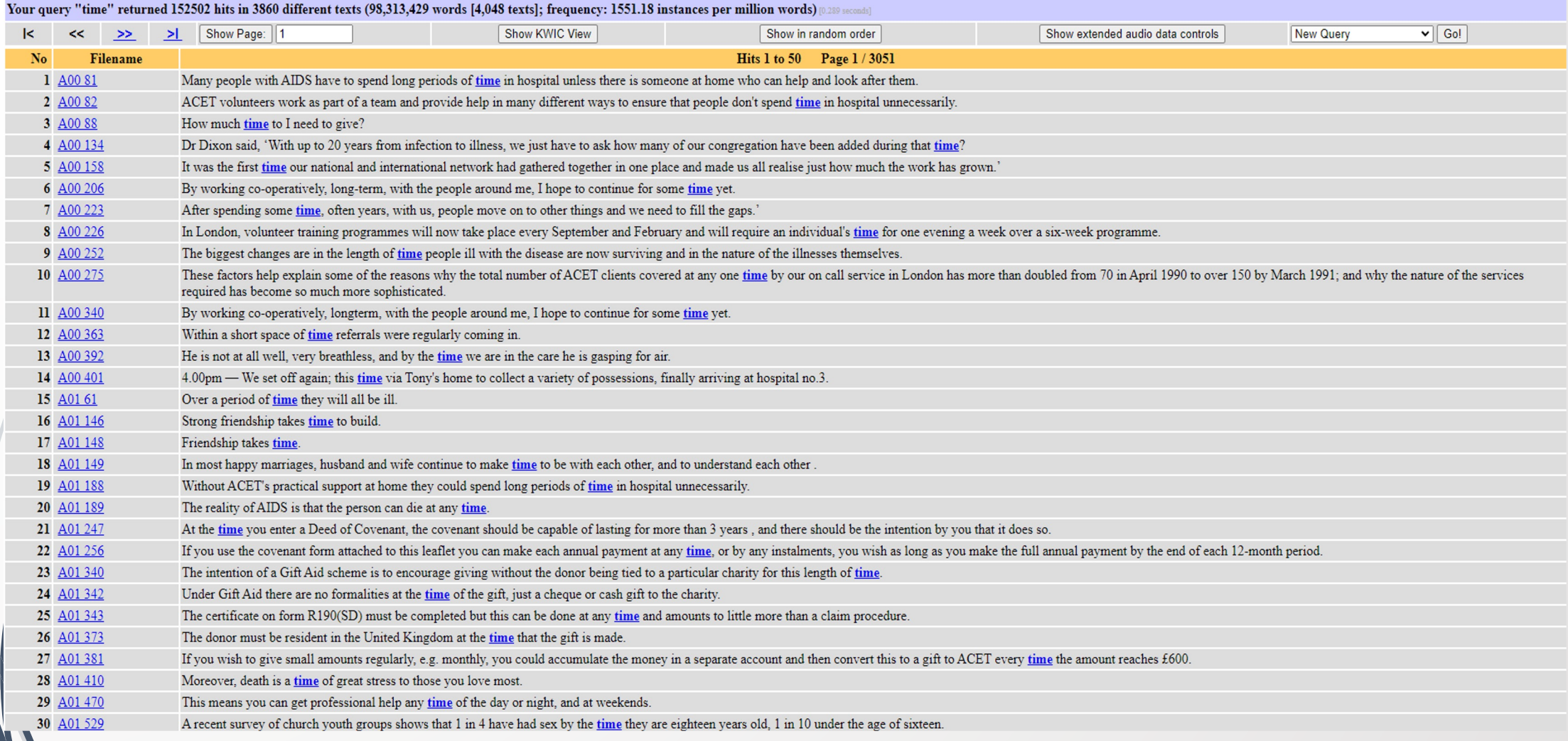

## 17 Extração de palavras-chave

Processo automático utilizado para a extração de informação relevante a partir de um ou mais textos (corpora) Tipicamente baseados em cálculos estatísticos para identificar as palavras mais relevantes dentro do input textual considerado

Existem 2 abordagens para extrair palavras-chaves e para treinar as ferramentas automáticas:

- por comparação com um standard (reference corpus ou golden standard), aplicando ou não algoritmos de machine-learning para melhorar constantemente o desempenho da ferramenta -> language-dependent, parcialmente domain-dependent e precisa do auxílio de ferramentas complementares (vocabulários controlados, recursos lexicais etc.) (https://www.sketchengine.eu/wpcontent/uploads/2015/04/2009-Simple-maths-for-keywords.pdf)
- baseada em medidas estatísticas (de co-ocorrência dos elementos do próprio texto) e nas características textuais do texto ou do conjunto de textos em análise (https://www.sciencedirect.com/science/article/pii/S0020025519308588)

### Exemplo de Palavra-chave

### YAKE! LIAAD Q 18

#### Texto anotado

exploração de corpora para a extração de léxico de especialidade é um método consensual e comum na construção de A recursos lexicais. No entanto, as metodologias empregadas não são explicitamente discutidas, dificultando a comparação e a determinação de abordagens robustas. Para preencher esta lacuna, neste artigo apresentamos e discutimos uma metodologia detalhada para extração de léxico de especialidade a partir de corpora, conjugando abordagens linguísticas e estatísticas. O método proposto prevê tanto o uso de corpora de especialidade como de corpora monitores e inclui: i) análise de dados de frequência; ii) extração de concordâncias e colocações; iii) extração de informação de ordem textual, permitindo a extração de unidades lexicais atómicas e multipalavra e de relações semânticas relevantes. Como princípio base de garantia de qualidade, a proposta inclui validação dos dados finais por parte de especialistas. Deste modo, o objetivo da metodologia é a determinação de listas de potenciais unidades lexicais de especialidade e de informações relevantes para a sua descrição que permitam uma validação final rápida e eficiente, maximizando o valor informacional da interação com os especialistas.

#### Nuvem de palavras

consensual e comum extração de léxico éxico de especialidade **Broqração de Corpora** recursos lexicais **IS IBNICAIS** extracão comum na construcao metodo consensua extração de concordâncias **ñstrucão de recursos** ais atóm **BJOILIOS** 

#### Palayras-chave

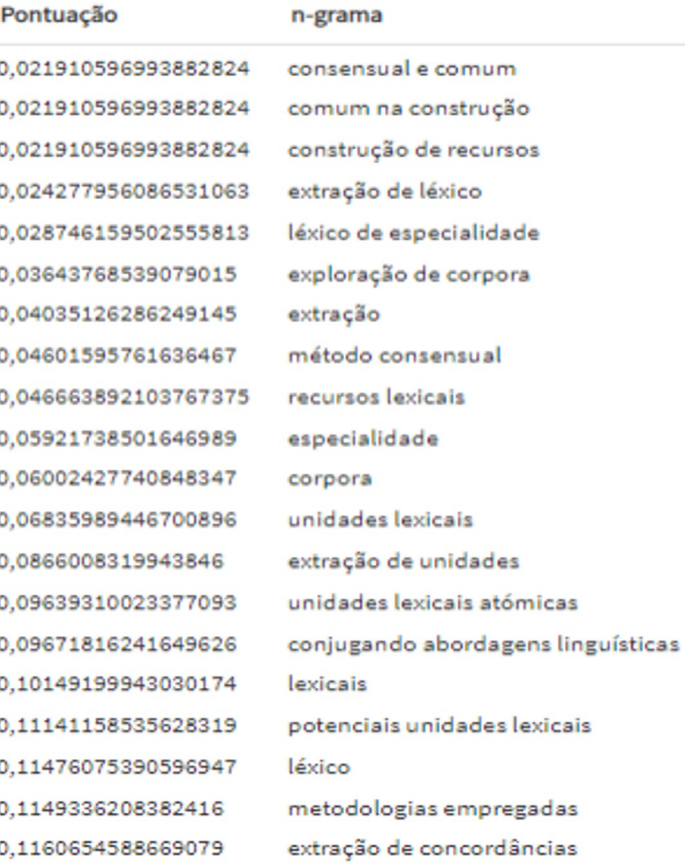

### Exemplo de Palavra-chave

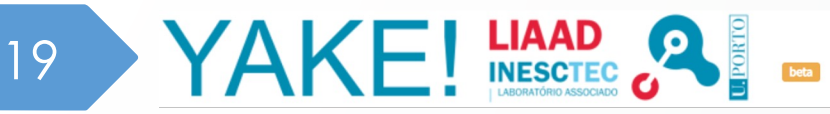

#### Texto anotado

future work Keyword extraction algorithms have become the key components in many computer science applications. In this article, we have presented YAKE !, a novel feature-based online system for multi-lingual keyword extraction from individual documents that can be used both as a stand-alone tool and as a support for several applications, including summarization, clustering, indexing, and information visualization, to name just a few. YAKE ! follows an unsupervised approach. It does not require a corpus or a dictionary (corpus independent), which means it can be quickly adapted across different languages or domains (domain and language independent). Our solution scales to any document length in a linear manner in the number of candidate terms identified and is term frequency-free, meaning that no conditions are set with respect to the minimum frequency or sentence frequency that a candidate keyword must have. Our experiments confirm that YAKE ! can lead to superior keyword extraction results compared with ten popular state-of-the-art unsupervised keyword extraction algorithms, under a large number of text documents belonging to twenty different datasets. It also offers similar or superior effectiveness to state-of-the-art supervised methods, without the need for an extensive training set for multiple languages and domains. As a further contribution, we provide an app on Google Play, a demo, an API, and a python package so that YAKE ! can be tested and used by the research community. YAKE ! has already been used for temporal clustering and ranking, and won first prize at the Arquivo.pt 2018 Portuguese internet archive contest with "Tell me Stories" [archive.tellmestories.pt], a news summarization platform which generates a timeline summary for a given news topic in a storytelling-style fashion. In the future, we plan to develop a supervised solution, which will be built using the statistical features introduced in this work. An analysis of the importance of each feature has been already conducted in this research. Furthermore, we are currently working on an extended version of YAKE ! to tackle the problem of absent keywords , for instance when a large number of manually-assigned keywords cannot be found in the text itself. We plan to do this based on word embeddings.

#### Palavras-chave

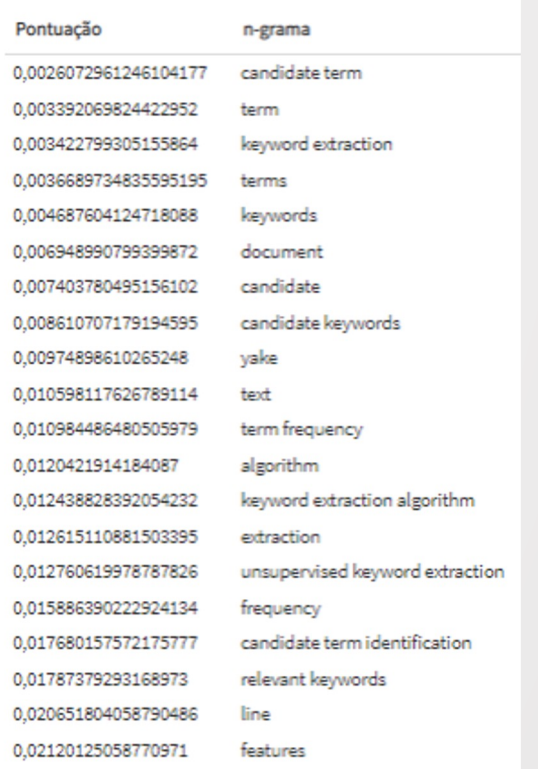

#### Nuvem de palavras

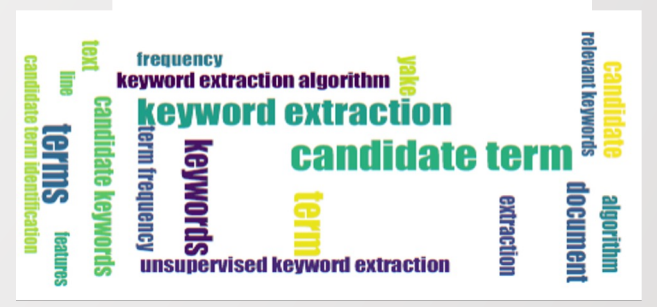

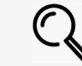

## <sup>20</sup> *Corpus manager, corpus management systems ou corpus query systems*

Existem ferramentas/interfaces (online ou não) que permitem explorar as potencialidades dos *corpora*, enquanto coletâneas de pistas linguísticas para análises/inferências linguísticas

Exemplos de programas a explorar:

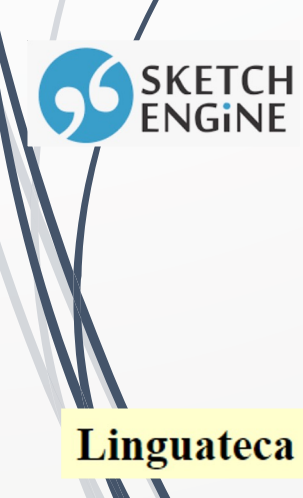

Sketch Engine (https://www.sketchengine.eu/)

AntConc (https://www.laurenceanthony.net/software/antconc/)

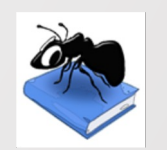

Linguateca (https://www.linguateca.pt/)

## <sup>21</sup> Exercício em aula

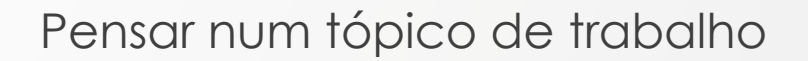

Pesquisar repositórios onde haja os textos relativos ao tópico

**FALTA**

Fazer um resumo sobre o trabalho a apresentar

 Inserir a informação relativa ao trabalho no formulário (para avaliação)

## <sup>22</sup> Exercício em aula

Pensar num tópico de trabalho ex. *vinho*

Pesquisar repositórios onde haja os textos relativos ao tópico *revistas, sites, …*

 Fazer um resumo sobre o trabalho a apresentar *Observando o panorama português, pouco tem sido feito no sentido de compreender e desenvolver estudos no domínio da Análise Sensorial Enológica ou prova de vinho ou prova organoléptica. Neste sentido, o objetivo deste trabalho é compreender quais os descritores utilizados nas notas de prova provenientes das provas de vinho, que constituem um tipo de discurso especializado em Enologia, com características próprias e realizadas por especialistas.*

**FALTA**

Inserir a informação relativa ao trabalho no formulário (para avaliação)

## BIBLIOGRAFIA

# **FALTA**

### Livros e artigos

- ? Xxx
- ? xxx

### Palestras online

- ? LINK
- ? LINK

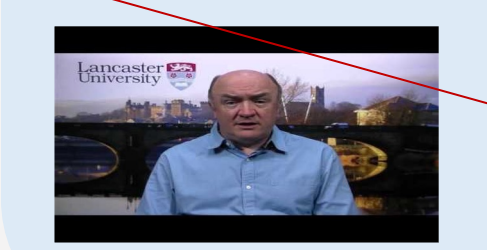

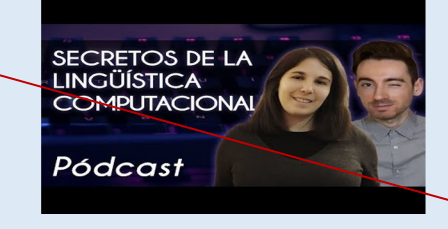

 $\boxed{\frac{2}{5}}$ 

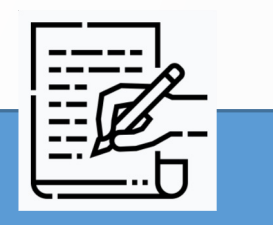

#### Trabalho de casa

- Responder a umas perguntas no questionário

- Leitura recomendada

### 24 Avaliação

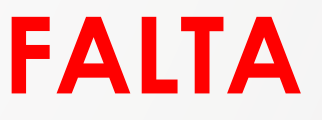

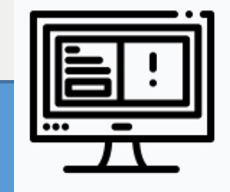

### Para a próxima aula

- Pensar num tópico para desenvolver

Escolher e recolher material para digitalizar em aula

### FIM DA SESSÃO - CONTACTO PARA DÚVIDAS + HORÁRIO DE DÚVIDAS OU DE APOIO SÍNCRONO

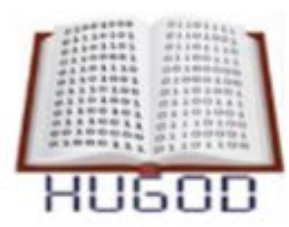

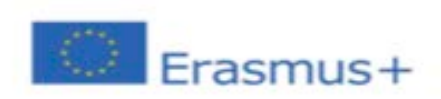

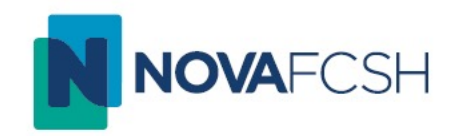

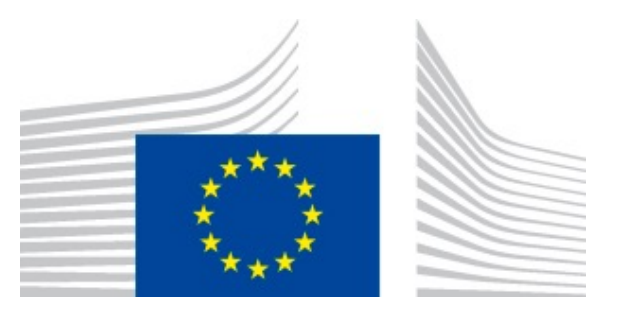

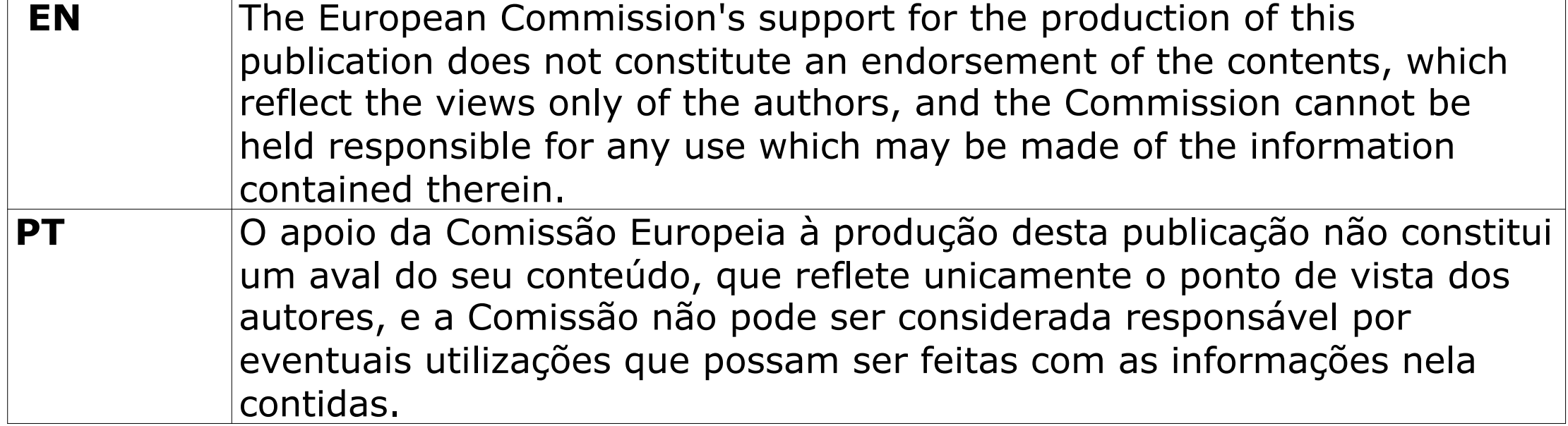